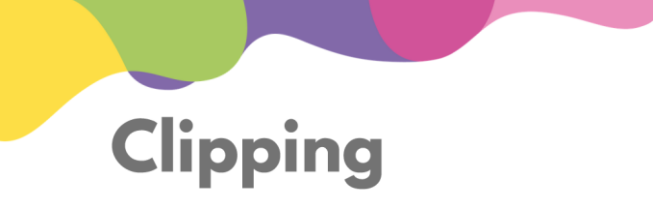

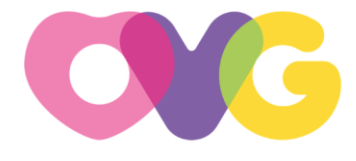

ORGANIZAÇÃO DAS VOLUNTÁRIAS DE GOIÁS

**Terça-feira, 25.06.2024**

**Veja os destaques de hoje:**

- **1. Programa Universitário do Bem**
- **2. Arraiá do Bem**
- **3. Parcerias OVG**

Programa [Universitário](https://cliente.contentclipping.com.br/visualizarNoticiaNewsletter/1209032) do Bem abre inscrições - PROBEM

Programa [Universitário](https://cliente.contentclipping.com.br/visualizarNoticiaNewsletter/1208529) do Bem abre inscrições - PROBEM

[Universitário](https://cliente.contentclipping.com.br/visualizarNoticiaNewsletter/1208474) do Bem - PROBEM

Inscrições para o ProBem começam nesta [segunda-feira](https://cliente.contentclipping.com.br/visualizarNoticiaNewsletter/1208428) (24/6), em Goiás - [PROBEM](https://cliente.contentclipping.com.br/visualizarNoticiaNewsletter/1208428)

\_\_\_\_\_\_\_\_\_\_\_\_\_\_\_\_\_\_\_\_\_\_\_\_\_\_

Inscrição ao Programa [Universitário](https://cliente.contentclipping.com.br/visualizarNoticiaNewsletter/1208427) do Bem começa nesta segunda - PROBEM

Programa [Universitário](https://cliente.contentclipping.com.br/visualizarNoticiaNewsletter/1208278) do Bem abre inscrições - PROBEM

Programa [Universitário](https://cliente.contentclipping.com.br/visualizarNoticiaNewsletter/1208244) do Bem abre 4 mil vagas; inscrições abertas vão até 5 de julho - [PROBEM](https://cliente.contentclipping.com.br/visualizarNoticiaNewsletter/1208244)

Inscrição ao Programa [Universitário](https://cliente.contentclipping.com.br/visualizarNoticiaNewsletter/1207904) do Bem começa nesta segunda - PROBEM

Inscrições para o Programa [Universitário](https://cliente.contentclipping.com.br/visualizarNoticiaNewsletter/1207787) do Bem de Goiás estão abertas - [PROBEM](https://cliente.contentclipping.com.br/visualizarNoticiaNewsletter/1207787)

Inscrição ao Programa [Universitário](https://cliente.contentclipping.com.br/visualizarNoticiaNewsletter/1207761) do Bem começa hoje (24) - PROBEM

Inscrições para [Universitário](https://cliente.contentclipping.com.br/visualizarNoticiaNewsletter/1207641) do Bem começam nesta segunda, 24 - PROBEM

Governo de Goiás abre seleção de estágio para [bolsistas](https://cliente.contentclipping.com.br/visualizarNoticiaNewsletter/1207456) do Probem; veja detalhes - [PROBEM](https://cliente.contentclipping.com.br/visualizarNoticiaNewsletter/1207456)

Programa [Universitário](https://cliente.contentclipping.com.br/visualizarNoticiaNewsletter/1207448) do Bem abre inscrições - PROBEM

Inscrição ao Programa [Universitário](https://cliente.contentclipping.com.br/visualizarNoticiaNewsletter/1207348) do Bem começa nesta segunda - PROBEM

Programa [Universitário](https://cliente.contentclipping.com.br/visualizarNoticiaNewsletter/1207343) do Bem abre inscrições - PROBEM

Inscrições para o Programa [Universitário](https://cliente.contentclipping.com.br/visualizarNoticiaNewsletter/1207313) do Bem de Goiás estão abertas - [PROBEM](https://cliente.contentclipping.com.br/visualizarNoticiaNewsletter/1207313)

[Inscrição](https://cliente.contentclipping.com.br/visualizarNoticiaNewsletter/1207269) ao ProBem começa nesta segunda - PROBEM

Inscrição ao Programa [Universitário](https://cliente.contentclipping.com.br/visualizarNoticiaNewsletter/1207255) do Bem começa nesta segunda - PROBEM

OVG abre [inscrições](https://cliente.contentclipping.com.br/visualizarNoticiaNewsletter/1207598) para programa que oferece 4 mil bolsas de estudo - [PROBEM](https://cliente.contentclipping.com.br/visualizarNoticiaNewsletter/1207598)

Inscrições para o Programa [Universitário](https://cliente.contentclipping.com.br/visualizarNoticiaNewsletter/1207588) do Bem do Governo de Goiás [começam](https://cliente.contentclipping.com.br/visualizarNoticiaNewsletter/1207588) nesta segunda (24/06) - PROBEM

Inscrição ao Programa [Universitário](https://cliente.contentclipping.com.br/visualizarNoticiaNewsletter/1207546) do Bem começa nesta segunda - PROBEM

Curta Mais – Goiânia - Goiânia - [PROBEM](https://cliente.contentclipping.com.br/visualizarNoticiaNewsletter/1207502)

OVG abre inscrições para o Programa [Universitário](https://cliente.contentclipping.com.br/visualizarNoticiaNewsletter/1211237) do Bem através do Goiás Social - [PROBEM](https://cliente.contentclipping.com.br/visualizarNoticiaNewsletter/1211237)

Mais 751 famílias de Catalão vão ser [beneficiadas](https://cliente.contentclipping.com.br/visualizarNoticiaNewsletter/1210848) com os programas Mães de Goiás e [Dignidade](https://cliente.contentclipping.com.br/visualizarNoticiaNewsletter/1210848) - GO Notícias - PROBEM

Inscrições para o Programa [Universitário](https://cliente.contentclipping.com.br/visualizarNoticiaNewsletter/1210686) do Bem de Goiás estão abertas - GO Notícias - [PROBEM](https://cliente.contentclipping.com.br/visualizarNoticiaNewsletter/1210686)

Abertas inscrições de programa que oferece 4 mil bolsas [universitárias](https://cliente.contentclipping.com.br/visualizarNoticiaNewsletter/1210368) de até R\$ 5,8 mil mensais em Goiás - [PROBEM](https://cliente.contentclipping.com.br/visualizarNoticiaNewsletter/1210368)

Inscrições para o Programa [Universitário](https://cliente.contentclipping.com.br/visualizarNoticiaNewsletter/1209777) do Bem do Governo de Goiás [começaram](https://cliente.contentclipping.com.br/visualizarNoticiaNewsletter/1209777) nesta segunda (24/06) - PROBEM

Governo de Goiás e OVG abrem inscrições para Programa [Universitário](https://cliente.contentclipping.com.br/visualizarNoticiaNewsletter/1209639) do Bem - [PROBEM](https://cliente.contentclipping.com.br/visualizarNoticiaNewsletter/1209639)

Programa [Universitário](https://cliente.contentclipping.com.br/visualizarNoticiaNewsletter/1209624) do Bem abre inscrições - PROBEM

Inscrição ao Programa [Universitário](https://cliente.contentclipping.com.br/visualizarNoticiaNewsletter/1209560) do Bem começa nesta segunda - PROBEM

Inscrições para o Programa [Universitário](https://cliente.contentclipping.com.br/visualizarNoticiaNewsletter/1209535) do Bem do Governo de Goiás [começam](https://cliente.contentclipping.com.br/visualizarNoticiaNewsletter/1209535) nesta segunda (24/06) - PROBEM

Programa [Universitário](https://cliente.contentclipping.com.br/visualizarNoticiaNewsletter/1209499) do Bem abre inscrições. Saiba quem tem direito e como fazer - [PROBEM](https://cliente.contentclipping.com.br/visualizarNoticiaNewsletter/1209499)

## Aberta seleção para bolsistas do Probem - [PROBEM](https://cliente.contentclipping.com.br/visualizarNoticiaNewsletter/1209496)

Inscrição ao Programa [Universitário](https://cliente.contentclipping.com.br/visualizarNoticiaNewsletter/1209491) do Bem começou nesta segunda (24) - [PROBEM](https://cliente.contentclipping.com.br/visualizarNoticiaNewsletter/1209491)

Programa [Universitário](https://cliente.contentclipping.com.br/visualizarNoticiaNewsletter/1209449) do Bem do Governo de Goiás abre inscrições para bolsas de estudo - [PROBEM](https://cliente.contentclipping.com.br/visualizarNoticiaNewsletter/1209449)

Inscrições para o Programa [Universitário](https://cliente.contentclipping.com.br/visualizarNoticiaNewsletter/1209434) do Bem de Goiás estão abertas | Portal Catalão - O Portal de notícias e [entretenimento](https://cliente.contentclipping.com.br/visualizarNoticiaNewsletter/1209434) de Catalão e região. - [PROBEM](https://cliente.contentclipping.com.br/visualizarNoticiaNewsletter/1209434)

Inscrições abertas para o ProBem: 4 mil bolsas de estudo [disponíveis](https://cliente.contentclipping.com.br/visualizarNoticiaNewsletter/1209428) - PROBEM

ProBem 2024/2: Inscrições abertas para o Programa [Universitário](https://cliente.contentclipping.com.br/visualizarNoticiaNewsletter/1209422) do Bem - [PROBEM](https://cliente.contentclipping.com.br/visualizarNoticiaNewsletter/1209422)

Governo de Goiás oferece bolsas de estudo para estudantes em [vulnerabilidade](https://cliente.contentclipping.com.br/visualizarNoticiaNewsletter/1209399) - [PROBEM](https://cliente.contentclipping.com.br/visualizarNoticiaNewsletter/1209399)

[Inscrições](https://cliente.contentclipping.com.br/visualizarNoticiaNewsletter/1209393) do ProBem começam nesta semana - PROBEM

Sala VIP - [Arraiá](https://cliente.contentclipping.com.br/visualizarNoticiaNewsletter/1209022) do Bem 2024 – Arraiá do Bem

Família Lasmar [participa](https://cliente.contentclipping.com.br/visualizarNoticiaNewsletter/1208291) da 4ª edição do Arraiá do Bem – Arraiá do Bem

Centro Cultural Oscar [Niemeyer](https://cliente.contentclipping.com.br/visualizarNoticiaNewsletter/1207919) foi palco do animado Arraiá do Sicoob [UniCentro](https://cliente.contentclipping.com.br/visualizarNoticiaNewsletter/1207919) Br – Parcerias OVG

\_\_\_\_\_\_\_\_\_\_\_\_\_\_\_\_\_\_\_\_\_\_\_\_\_\_